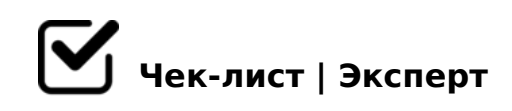

# **Чек- лист открытия-закрытия магазина**

# **Открытие магазина должно производиться в 10:50-10:55 утра.**

Включить свет

*В первом зале должны быть включены все клавиши выключателя кроме предпоследней (слева направо)*

Клавиши должны смотреть вниз в пол

Включение света в коридоре между первым и вторым залом *(Выключатель находится в примерочной, должны быть включены обе клавиши)*

Включить свет в втором зале, клавиши должны смотреть вниз в пол *(Первые две клавиши и последняя клавиша с слева направо) 3 КЛАВИШИ ПОСЕРЕДИНЕ ВКЛЮЧАТЬ НЕ НУЖНО*

### **Запуск кассы Эвотор:**

Чтобы включить оборудование за стойкой менеджера необходимо включить в розетку вилку удлинителя (ПОСЛЕДНЯЯ ВИЛКА СПРАВА) *(Вилка удлинителя запускает все оборудование за стойкой менеджера: кассу, принтер чеков, ноутбук, зарядные устройства для кассы и телефонов )*

#### Включение кассы

*Чтобы включить кассу Эвотор, необходимо зажать на 3-5 секунд маленькую кнопку, находящуюся внизу правого бока корпуса аппарата*

### **Открытие смены:**

- $\Box$  > A:5 2::NG5=8O 8 703@C7:8 :0AA>2>3> 0??0@0B0 =5> ?C=:B @01>BK "  $4 < 8 = 8$ AB@0B>@", 70B5< =0 3;02=>9 Al =5>1E>48<> ?5@59B8 2 @0745; ""'"+"
- @0745;5 ""'"+" 2K1@0BL :;028HC "!!+ "'"" 70B5< :: 028 H C " " + ", ! # "
- $\Box$  >A;5 >B:@KB8O A<5=K 2K945B G5: >1 >B:@KB88 A<5= ?@8;>68BL : AB>?:5 >AB0;L=KE G5:>2 8 C1@0BL 2 H:0DG8:

A5 >AB0;L=K5 G5:8 ?@>406 ?@8:;04K20NBAO 2 >1ICN AB>?:C.

:;NG8BL =>CB1C:

- $\Box$  0  $\textcircled{a}$  > : L > B = > C B 1 C : 0 5 2 5 2
- $\Box$  =>CB1C:5 =09B8 D09; EXCEL ?>4 =0720=85< ";85=BA >B:@KBL, 45@60BL 2A5340 >B:@KBK<, GB>1K 1KAB@> :;85=B0 2 107C

 $A5340 70?8AK205BAO < 0, \frac{1}{2}$   $0.550$   $0.85$ ;  $5D$   $0.80$   $0.845$   $0.80$   $0.80$   $0.80$   $0.80$   $0.80$   $0.80$   $0.80$   $0.80$   $0.80$   $0.80$   $0.80$   $0.80$   $0.80$   $0.80$   $0.80$   $0.80$   $0.80$   $0.80$   $0.80$   $0.80$   $0.80$   $0.80$  :>B>@K5 ?@8>1@5;8AL

A;8 5ABL F25BK, B> ?><5=OBL 2>4C 2 2070E 8 ?>4 AB51;8.

 $!>740=$  > A ?><>ILN >=;09= A5@28A0 '5:-;8AtBpls://Ac?h5a@HBists.expert

[:0: MB> C1@](https://checklists.expert/page/help#white-label)0BL?